## Grundbefehle Logo

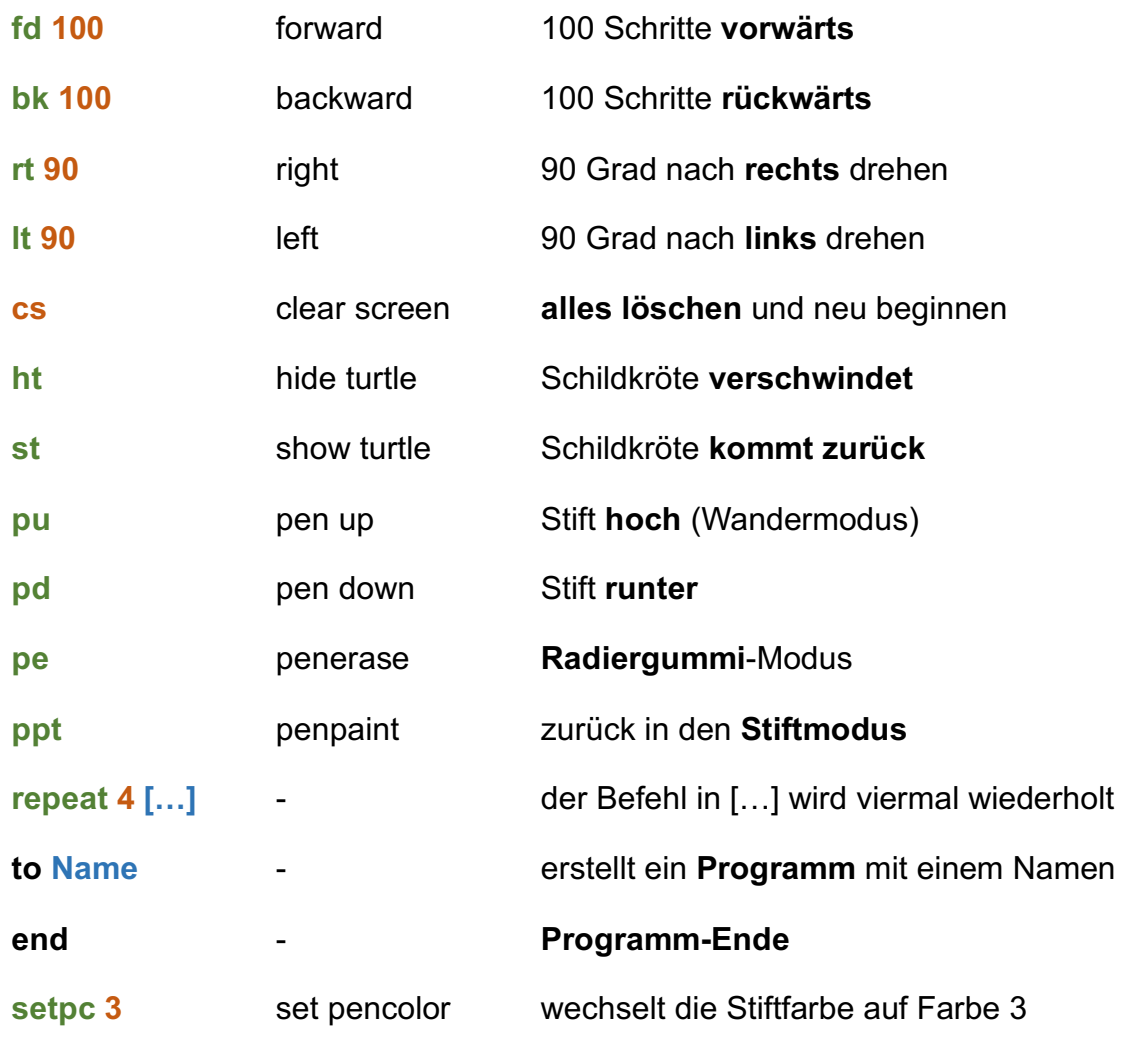

## Farbpalette

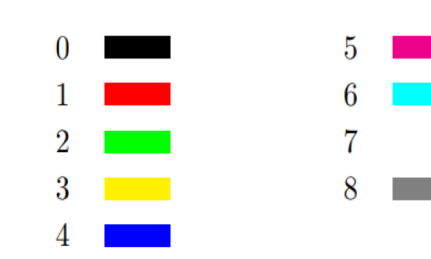

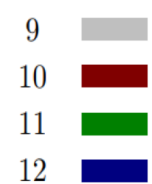

 $\frac{1}{n}$ 

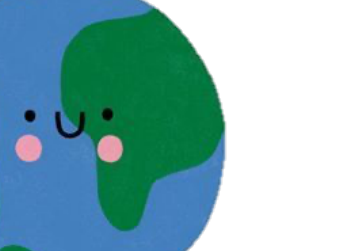

xlogo.inf.ethz.ch

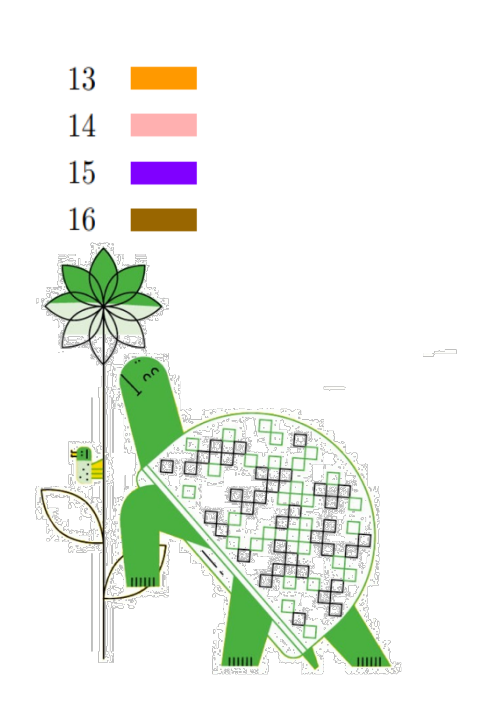